Информация о владельце: ФИО: Галунин Сергей Александрович Должность: проректор по учебной работе Дата подписания: 24.05.2023 11:33:57 Уникальный программный ключ: 08ef34338325bdb0ac5a47baa5472ce36cc3fc3b

Приложение к ОПОП «Мехатроника»

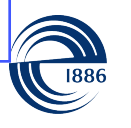

СПбГЭТУ «ЛЭТИ» ПЕРВЫЙ ЭЛЕКТРОТЕХНИЧЕСКИЙ

МИНОБРНАУКИ РОССИИ

федеральное государственное автономное образовательное учреждение высшего образования **«СанктПетербургский государственный электротехнический университет «ЛЭТИ» им. В.И.Ульянова (Ленина)» (СПбГЭТУ «ЛЭТИ»)**

#### **РАБОЧАЯ ПРОГРАММА**

дисциплины

### «ТЕХНИЧЕСКОЕ ЗРЕНИЕ»

для подготовки бакалавров

по направлению

15.03.06 «Мехатроника и робототехника»

по профилю

«Мехатроника»

Санкт-Петербург 2022

### **ЛИСТ СОГЛАСОВАНИЯ**

Разработчики: доцент, к.т.н. Филатова Е.С. ассистент Гречухин М.Н.

Рабочая программа рассмотрена и одобрена на заседании кафедры САУ 14.02.2022, протокол № 02-2/2022

Рабочая программа рассмотрена и одобрена учебно-методической комиссией ФЭА, 22.02.2022, протокол № 2

Согласовано в ИС ИОТ Начальник ОМОЛА Загороднюк О.В.

# **1 СТРУКТУРА ДИСЦИПЛИНЫ**

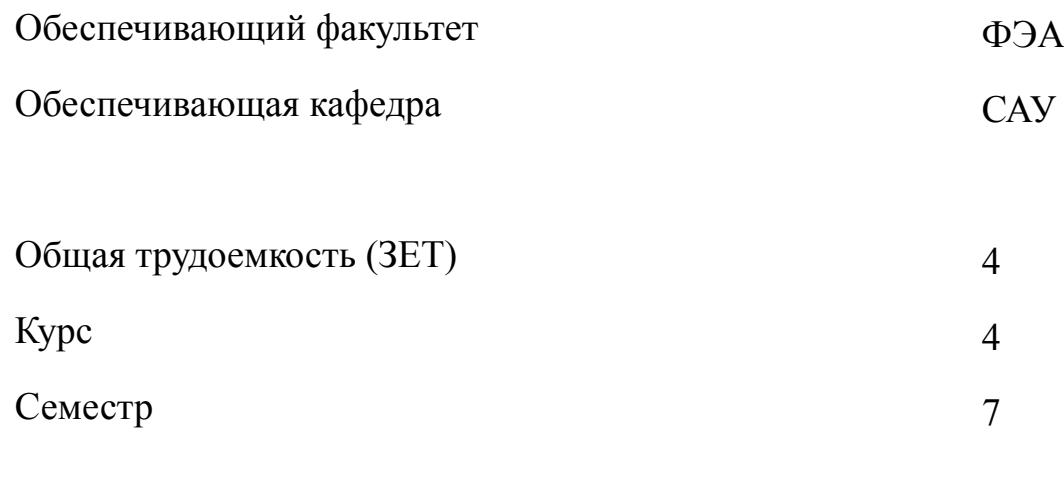

### **Виды занятий**

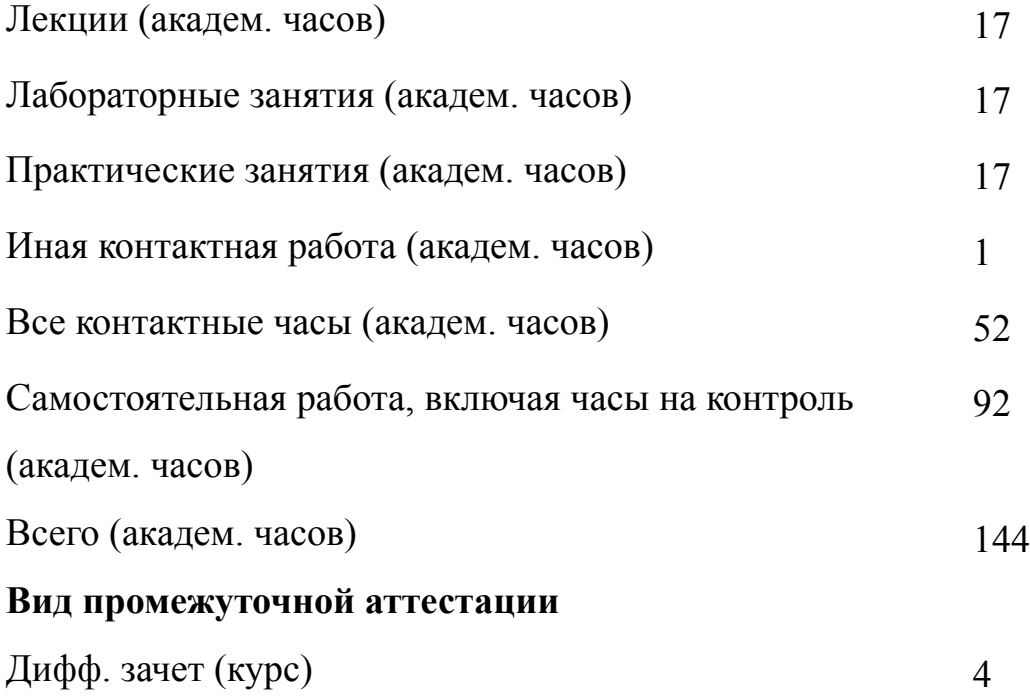

# 2 АННОТАЦИЯ ДИСЦИПЛИНЫ «ТЕХНИЧЕСКОЕ ЗРЕНИЕ»

Рассматриваются основные виды систем технического зрения, применяемых в управляющих системах реального времени, особенности аппаратных и программных средств технического зрения, способы организации и проведения экспериментальных исследований в области систем технического зрения. Изучаются методы обработки и преобразования изображений, реализуемые библиотекой OpenCV, методы решения простых задач распознавания объектов на изображениях с использованием библиотеки OpenCV, основные принципы представления результатов исследований, выполняемых в ходе разработки и отладки программного обеспечения систем технического зрения.

Теоретическая часть курса подкреплена работой в пакетах программ и инструментальных средств, применяемых при разработке программного обеспечения систем технического зрения.

#### **SUBJECT SUMMARY**

#### **«COMPUTER VISION SYSTEMS»**

The main types of computer vision systems used in real-time control systems, features of hardware and software vision tools, methods for organizing and conducting experimental research in the field of vision systems are considered. Methods of image processing and transformation implemented by the OpenCV library, methods for solving simple object recognition problems using the OpenCV library, basic principles for presenting the results of the research performed during the development and debugging of the software for computer vision systems are given in detail. The theoretical part of the course is supported by the work in the program packages used in the development of software for computer vision systems.

#### **3 ОБЩИЕ ПОЛОЖЕНИЯ**

#### **3.1 Цели и задачи дисциплины**

1. Целью дисциплины является формирование у студентов знаний, умений и навыков, необходимых для применения методов технического зрения в области мехатронных и робототехнических систем.

2. Задачи дисциплины:

формирование знаний, умений и навыков в области разработки алгоритмов обработки изображений с целью их улучшения и последующего применения их в технических системах;

формирование знаний о методах технического зрения;

овладение умениями и навыками применения технического зрения в мехатронных и робототехнических системах.

3. Дисциплина формирует знания о методах улучшения изображений с помощью цифровой обработки и знания в области разработки алгоритмов обработки изображений и знания об алгоритмах распознавания образов предметов.

4. Дисциплина формирует умения разрабатывать специальное программное обеспечение для обработки изображений; умения разрабатывать алгоритмы сбора и обработки информации о состоянии системы (объекта); умения применять методы улучшения изображений с помощью цифровой обработки.

5. Дисциплина формирует навыки создания программ, позволяющих в автоматическом режиме распознавать образы предметов; навыки применения разработанных алгоритмов обработки изображений в мехатронных и робототехнических системах; навыки применения стандартных средств автоматики, измерительной и вычислительной техники для проектирования систем автоматизации и управления в соответствии с техническим заданием.

4

### **3.2 Место дисциплины в структуре ОПОП**

Дисциплина изучается на основе ранее освоенных дисциплин учебного плана:

- 1. «Программирование и основы алгоритмизации»
- 2. «Цифровые системы управления»
- и обеспечивает изучение последующих дисциплин:
- 1. «Системы управления манипуляторными роботами»

# **3.3 Перечень планируемых результатов обучения по дисциплине, соотнесенных с планируемыми результатами освоения образовательной программы**

В результате освоения образовательной программы обучающийся должен достичь следующие результаты обучения по дисциплине:

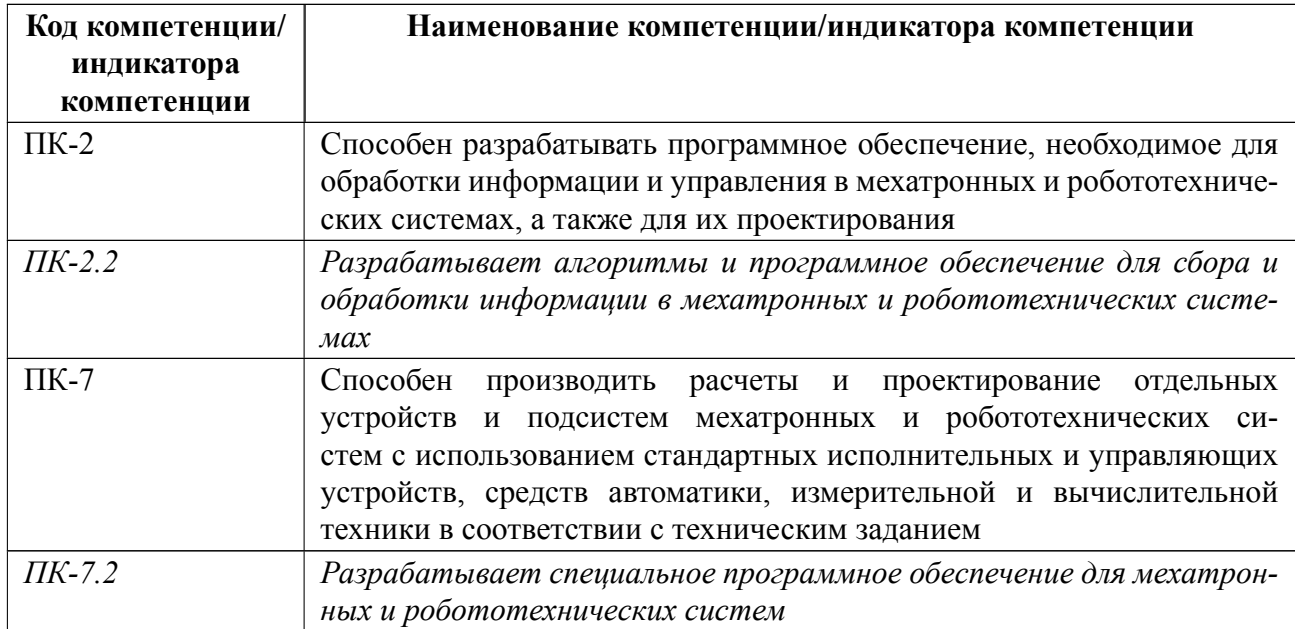

### **4 СОДЕРЖАНИЕ ДИСЦИПЛИНЫ**

### **4.1 Содержание разделов дисциплины**

# **4.1.1 Наименование тем и часы на все виды нагрузки**

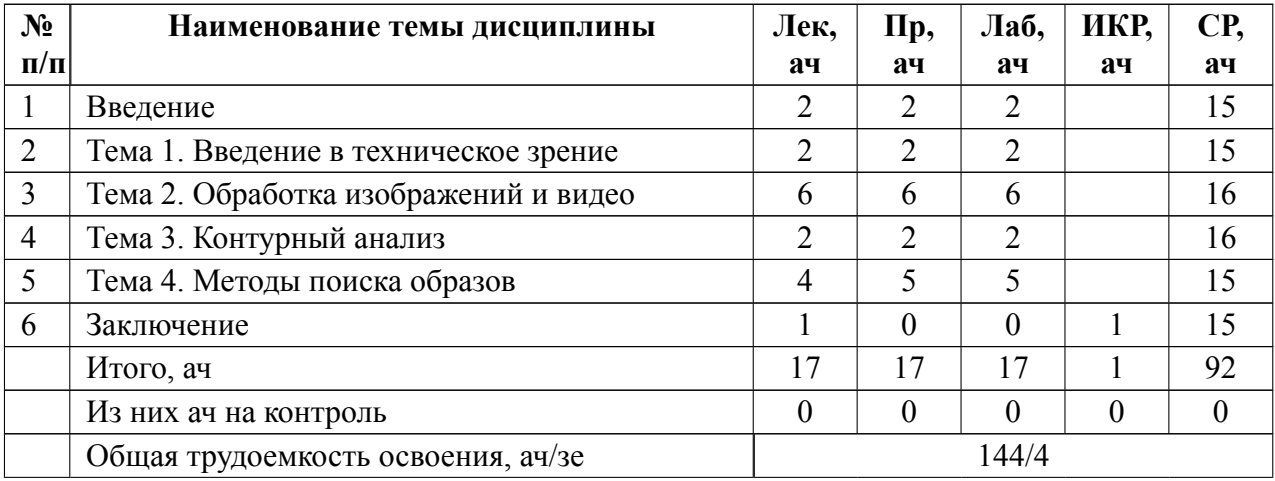

### **4.1.2 Содержание**

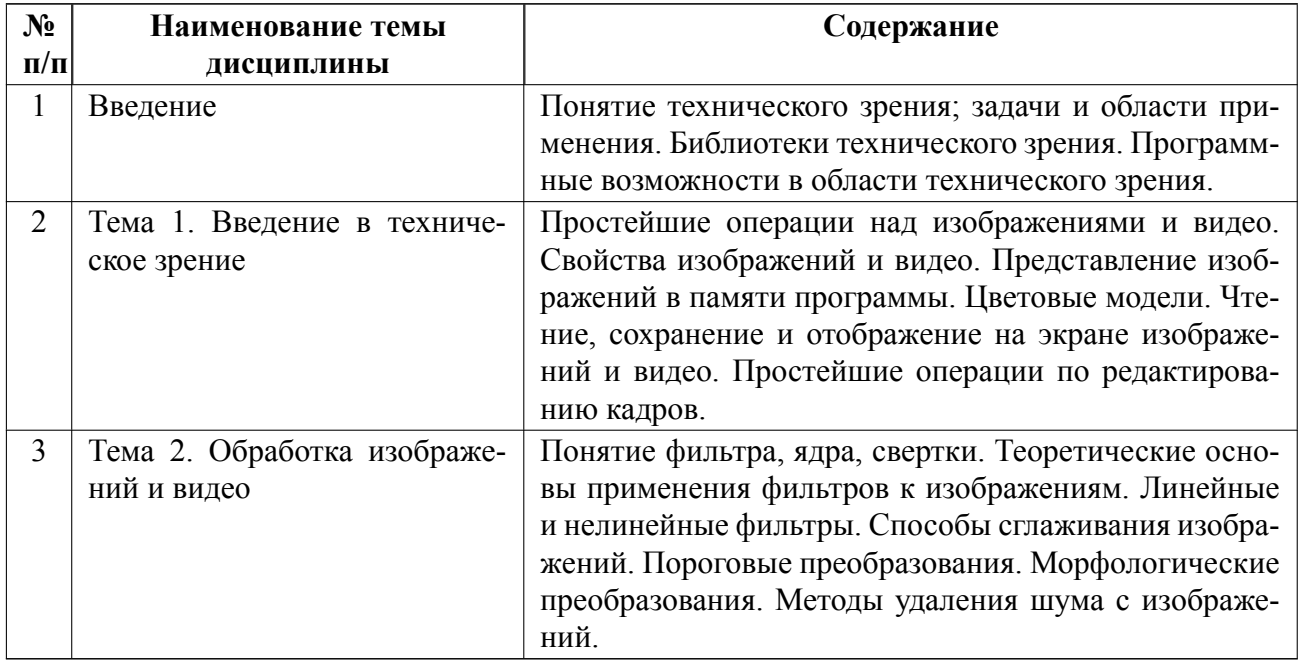

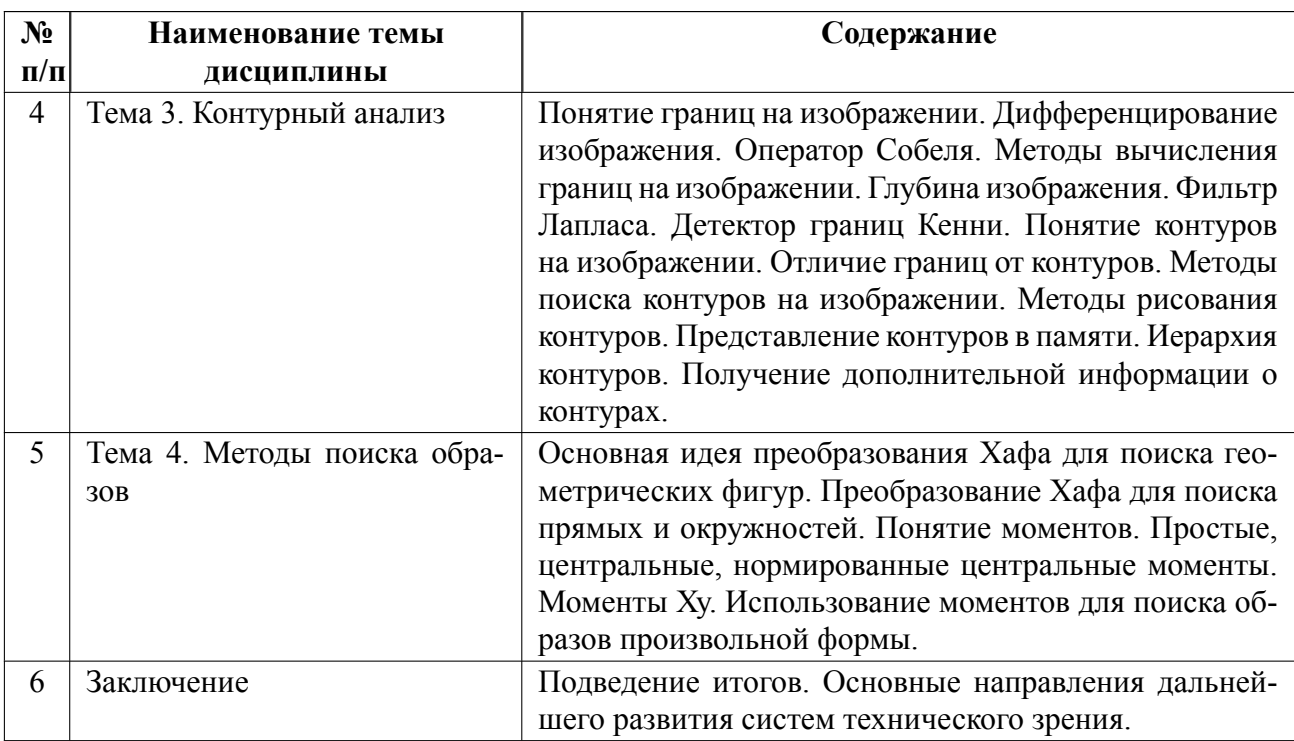

### **4.2 Перечень лабораторных работ**

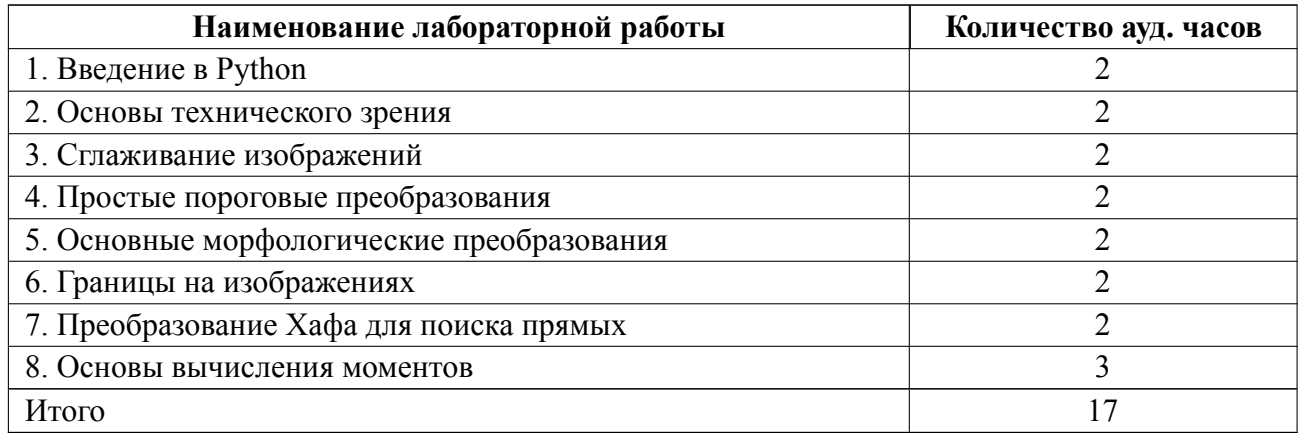

# **4.3 Перечень практических занятий**

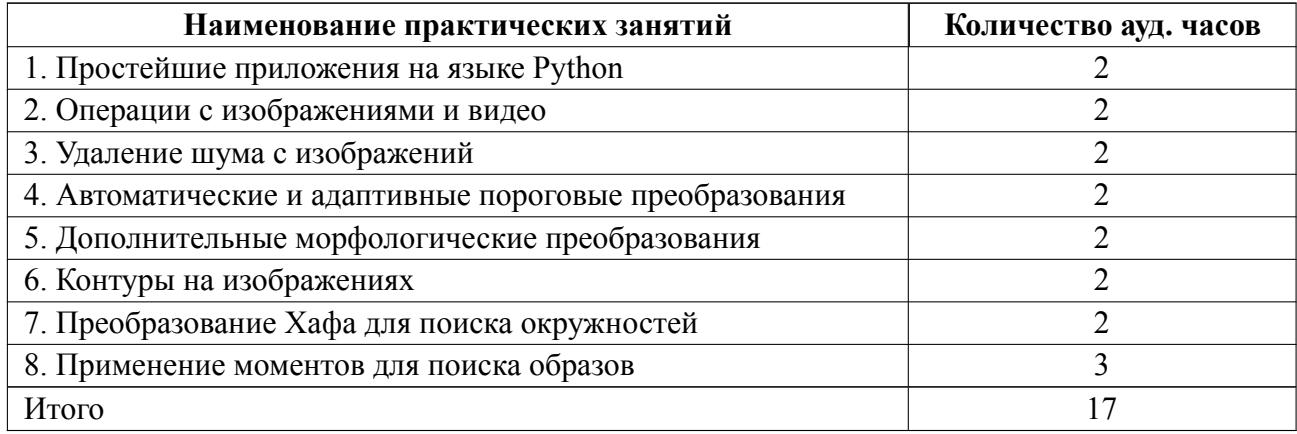

#### **4.4 Курсовое проектирование**

Курсовая работа (проект) не предусмотрены.

#### **4.5 Реферат**

Реферат не предусмотрен.

#### **4.6 Индивидуальное домашнее задание**

Индивидуальное домашнее задание не предусмотрено.

#### **4.7 Доклад**

Доклад не предусмотрен.

#### **4.8 Кейс**

Кейс не предусмотрен.

### 4.9 Организация и учебно-методическое обеспечение самостоятельной ра**боты**

Изучение дисциплины сопровождается самостоятельной работой студентов с рекомендованными преподавателем литературными источниками и информационными ресурсами сети Интернет.

Планирование времени для изучения дисциплины осуществляется на весь период обучения, предусматривая при этом регулярное повторение пройденного материала. Обучающимся в рамках внеаудиторной самостоятельной работы необходимо регулярно дополнять сведениями из литературных источников материал, законспектированный на лекциях. При этом на основе изучения рекомендованной литературы целесообразно составить конспект основных положений, терминов и определений, необходимых для освоения разделов учебной

дисциплины.

Особое место уделяется консультированию, как одной из форм обучения и контроля самостоятельной работы. Консультирование предполагает особым образом организованное взаимодействие между преподавателем и студентами, при этом предполагается, что консультант либо знает готовое решение, которое он может предписать консультируемому, либо он владеет способами деятельности, которые указывают путь решения проблемы.

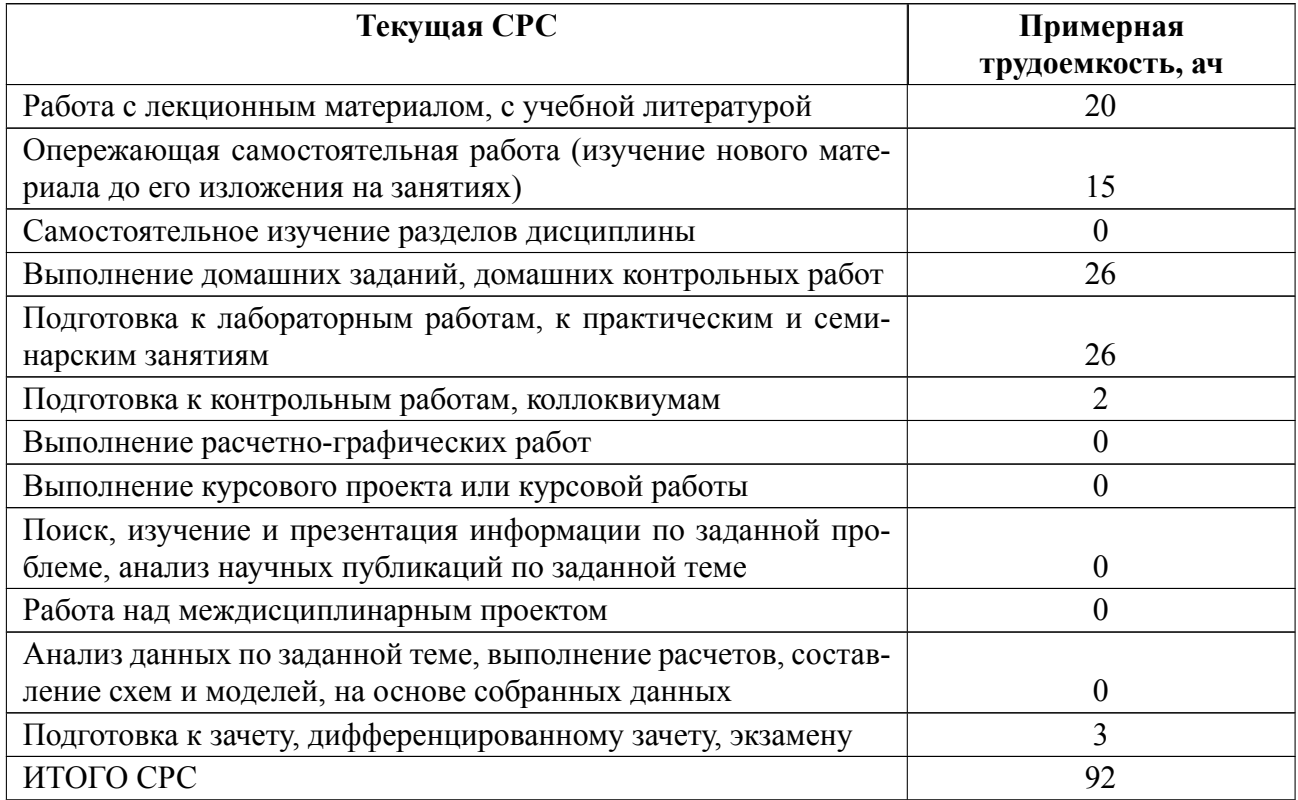

### **5 Учебнометодическое обеспечение дисциплины**

# **5.1 Перечень основной и дополнительной литературы, необходимой для освоения дисциплины**

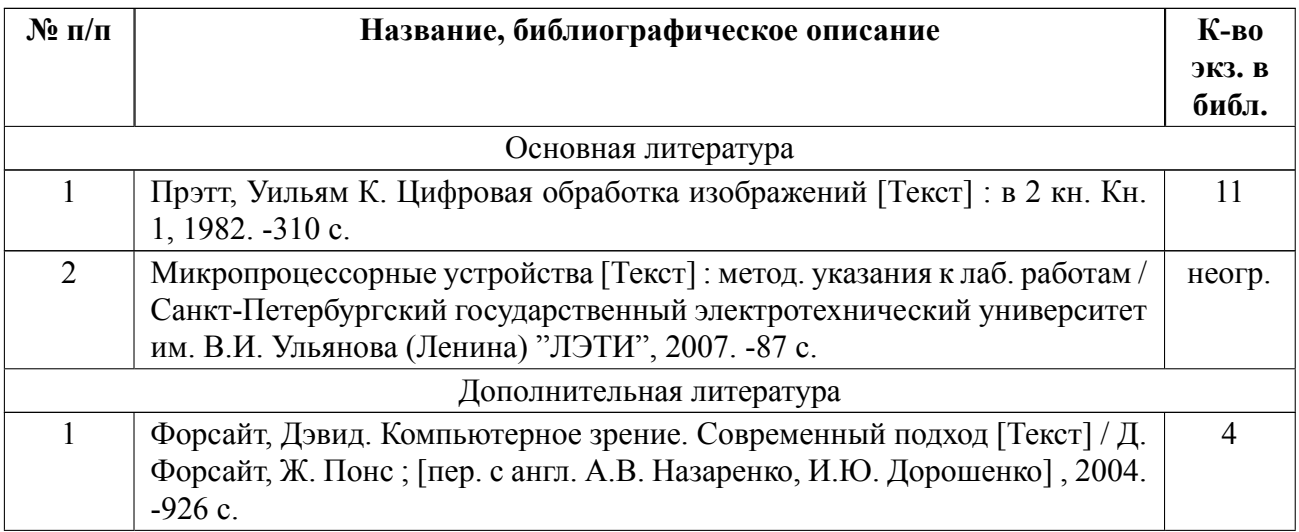

### **5.2 Перечень ресурсов информационнотелекоммуникационной сети «Ин-**

#### **тернет», используемых при освоении дисциплины**

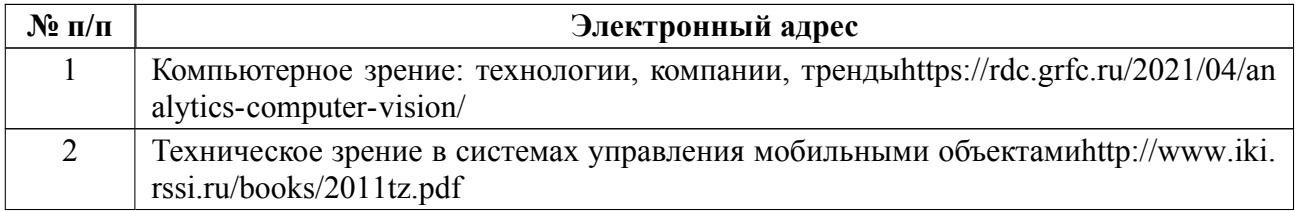

### **5.3 Ад[рес сайта курса](http://www.iki.rssi.ru/books/2011tz.pdf)**

Адрес сайта курса: https://vec.etu.ru/moodle/course/view.php?id=13011

### 6 Критерии оценивания и оценочные материалы

#### Критерии оценивания  $6.1$

Для дисциплины «Техническое зрение» формой промежуточной аттестации является дифф. зачет. Оценивание качества освоения дисциплины производится с использованием рейтинговой системы.

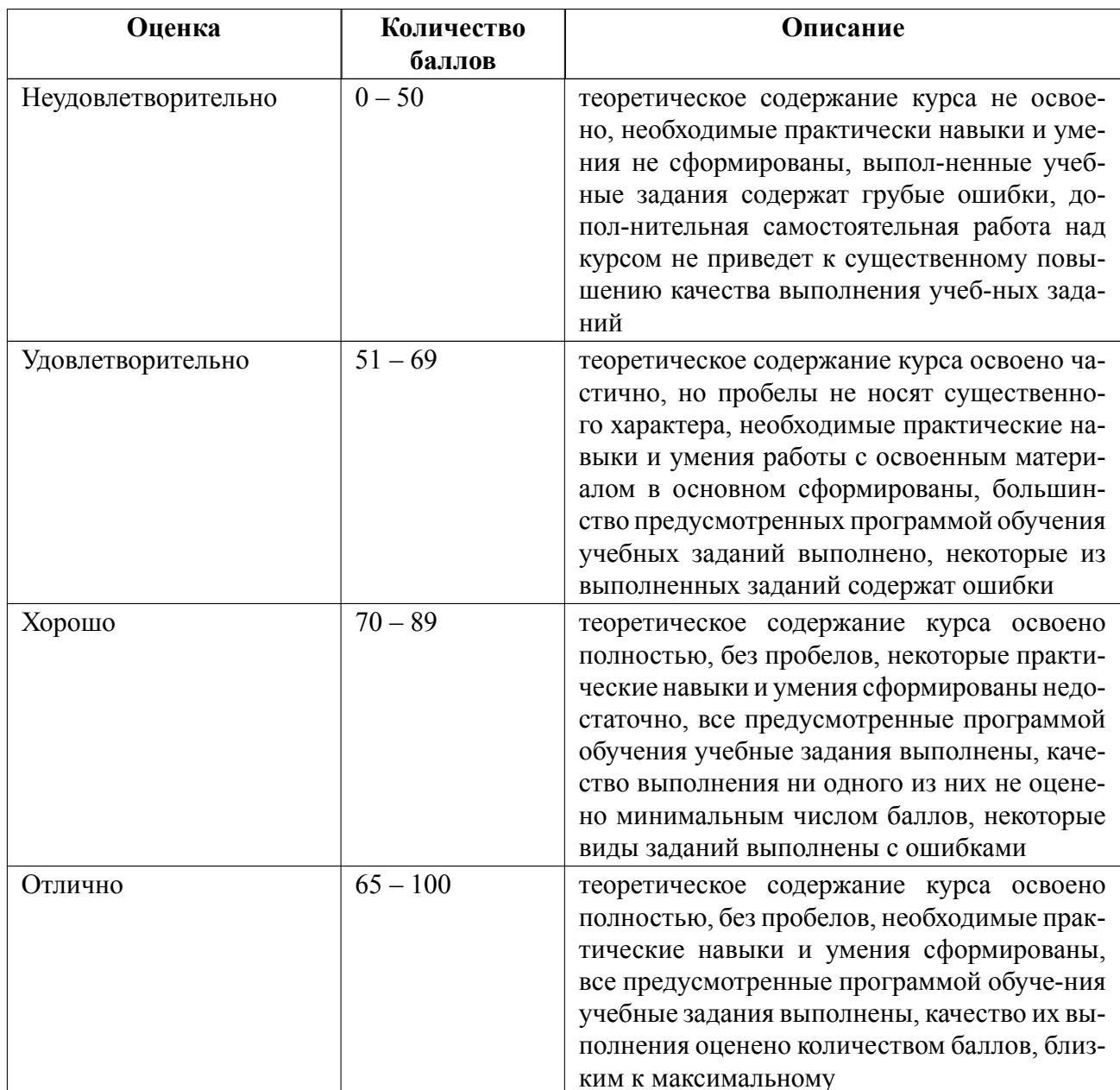

### Дифференцированный зачет

### **Особенности допуска**

Для допуска к дифф. зачету необходимо посетить от 80 % лекционных и практических занятий, защитить отчеты 8 лабораторных работ. По результатам защиты лабораторных работ и выполнения заданий на практических занятиях студент получает баллы, которые учитываются при выставлении оценки за дифф. зачет.

На дифф. зачете студент должен решить итоговую контрольную работу-пройти тестирование из 20 вопросов с вариантами ответа. За правильный ответ на каждый вопрос студенту начисляется 1 балл. Набранные на тестировании баллы также учитываются в рейтинге. Итоговая оценка выставляется по количеству баллов, набранных студентом на защитах лабораторных работ, практических работах и выполнении итоговой контрольной работы.

### **6.2 Оценочные материалы для проведения текущего контроля и промежуточной аттестации обучающихся по дисциплине**

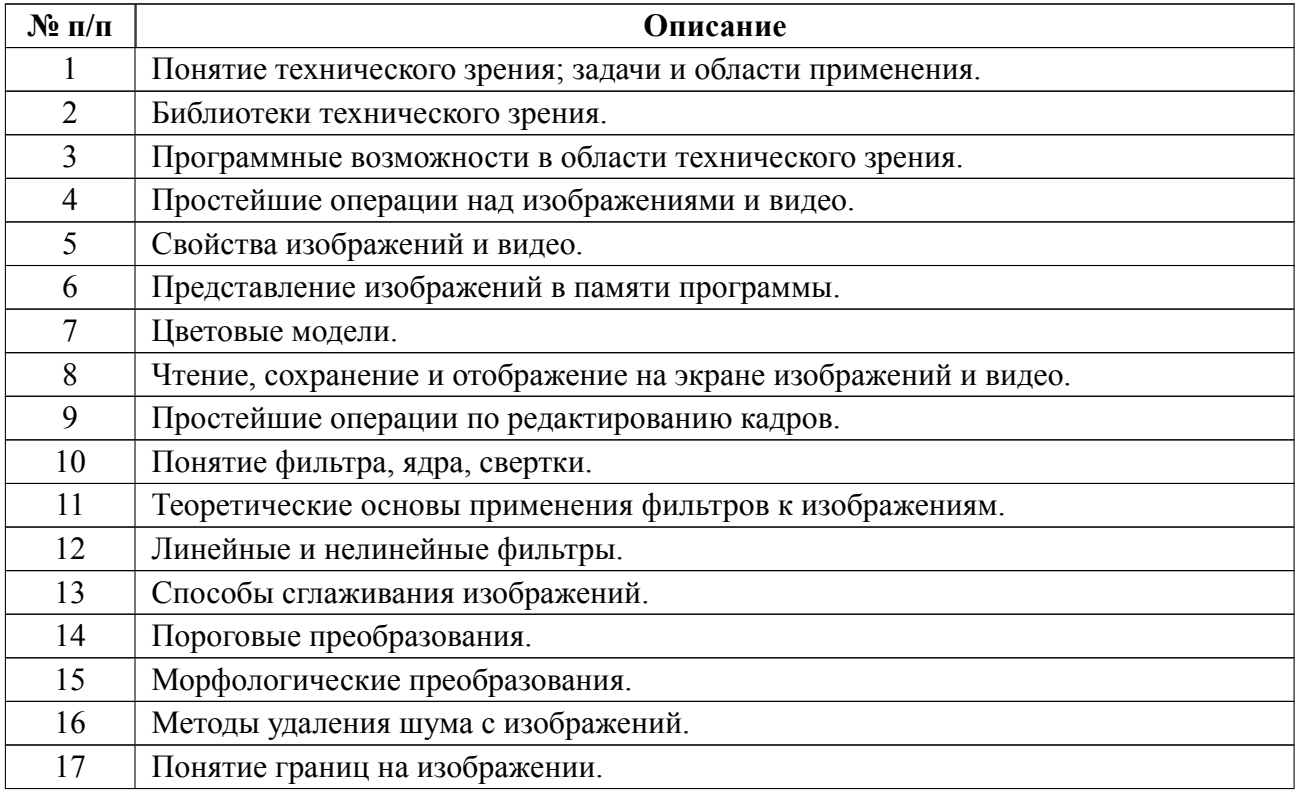

### **Вопросы к дифф.зачету**

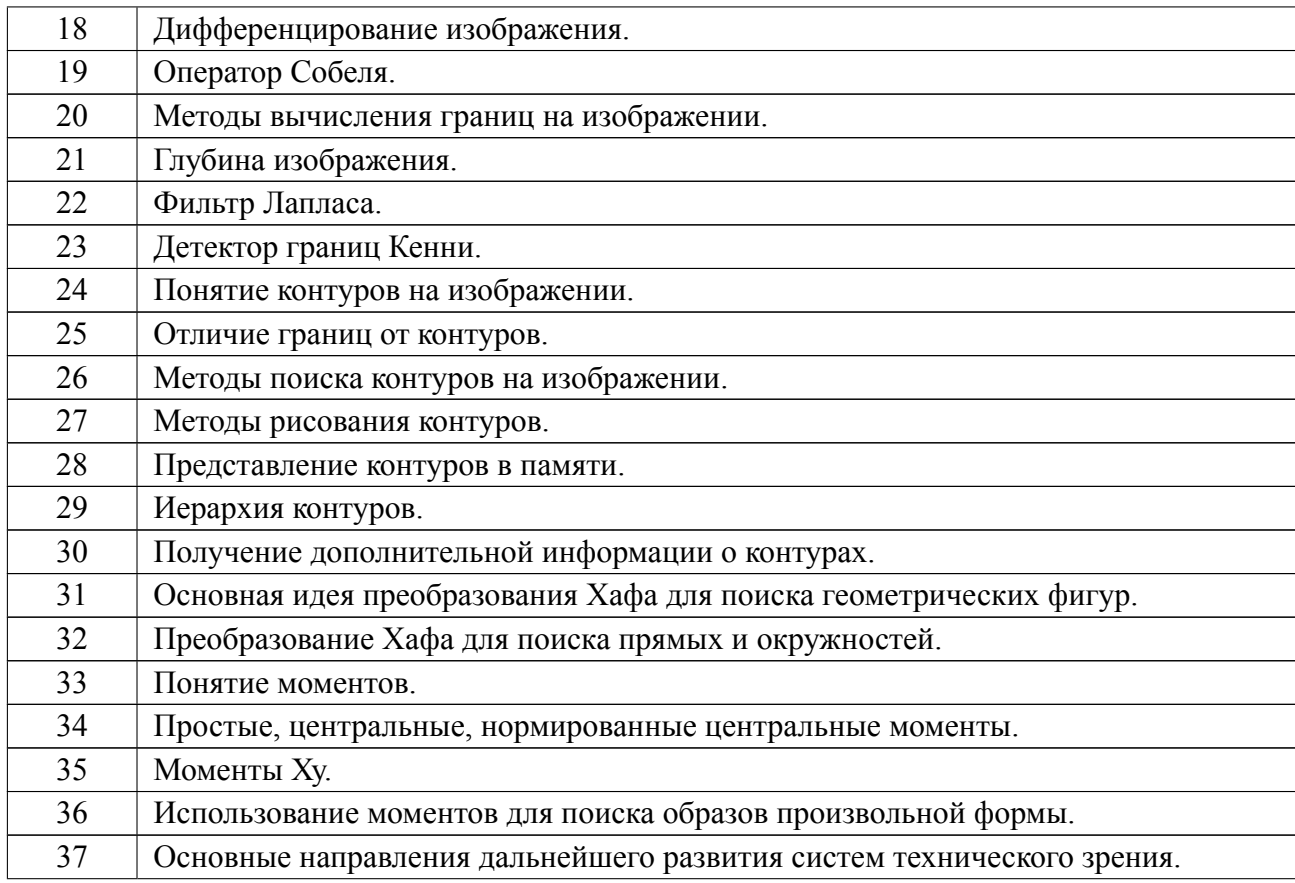

#### Образцы задач (заданий) для контрольных (проверочных) работ

#### Пример задания на практические занятия к теме 2

Напишите свою реализацию операций замыкания и размыкания для пяти итераций. Каждую операцию оформите в виде отдельной функции (допустимый вариант - одна функция для двух операций, где тип операции задается через аргумент). Функция должна принимать исходное изображение, ядро и другие аргументы при необходимости. В вашей реализации замыкания и размыкания можно использовать функции эрозии и наращивания, реализованные в OpenCV.

### Пример контрольного вопроса к лабораторной работе по теме 2

В чем отличие пороговых преобразований с вычислением порога по методу Оцу (или по методу треугольника) и пороговых преобразований с адаптивным вычислением порога?

### **Пример контрольного вопроса к лабораторной работе по теме 4**

Какие моменты инвариантны относительно операций переноса, поворота и масштабирования?

#### **Пример тестового вопроса к тестированию на дифф. зачете**

Порог какой величины используется в двойной пороговой фильтрации в детекторе границ Кенни?

( ) Яркости пикселя

(x) Градиента яркости пикселя

( ) Значения первой производной функции яркости в строке изображения

( ) Прозрачности пикселя

Весь комплект контрольно-измерительных материалов для проверки сформированности компетенции (индикатора компетенции) размещен в закрытой части по адресу, указанному в п. 5.3

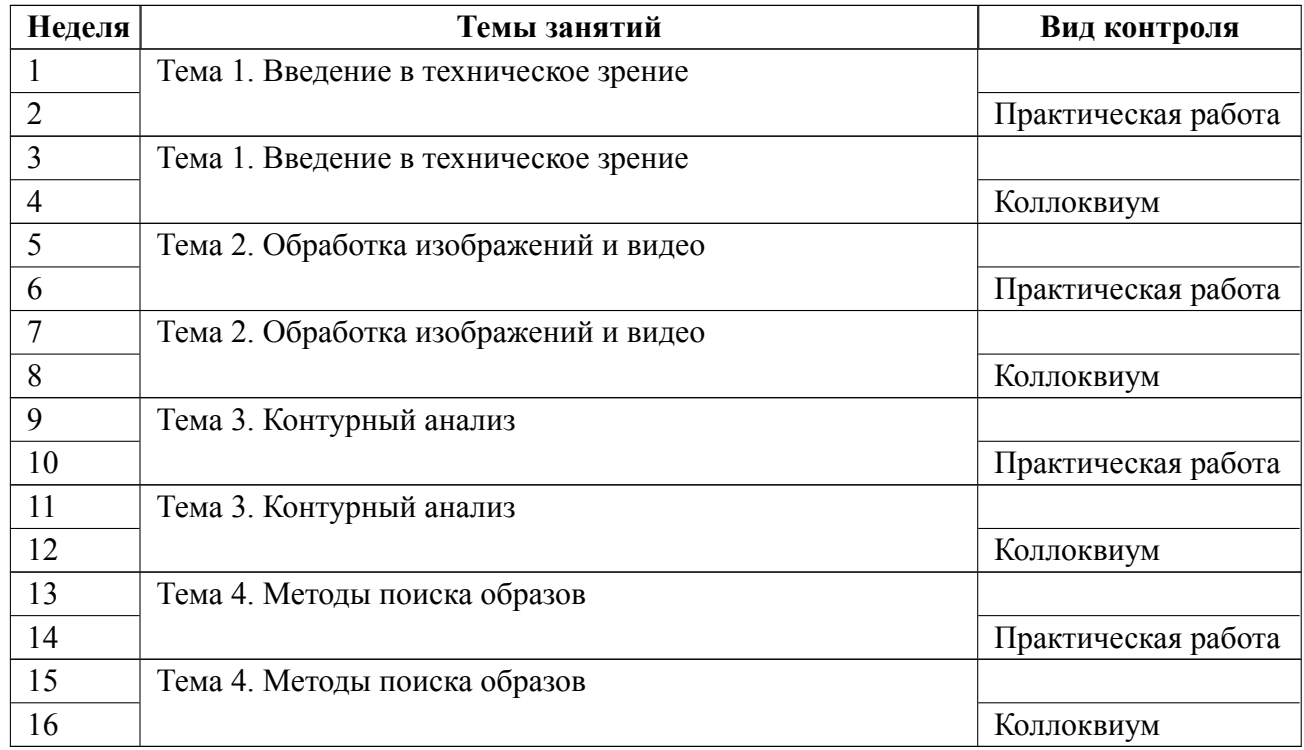

#### **6.3 График текущего контроля успеваемости**

#### **6.4 Методика текущего контроля**

#### **на лекционных занятиях**

Текущий контроль включает в себя контроль посещаемости (не менее 80 % занятий), по результатам которого студент получает допуск на дифф. зачет.

#### **на лабораторных занятиях**

 Порядок выполнения лабораторных работ, подготовки отчетов и их защиты

В процессе обучения по дисциплине «Техническое зрение» студент обязан выполнить 8 лабораторных работ. Под выполнением лабораторных работ подразумевается подготовка к работе, проведение экспериментальных исследований, подготовка отчета и его защита на коллоквиуме. После каждых 2 лабораторных работ предусматривается проведение коллоквиума на 4*,* 8, 12, 16 неделях, на которых осуществляется защита лабораторных работ. Выполнение лабораторных работ студентами осуществляется в бригадах до 2 человек. Оформление отчета студентами осуществляется в количестве одного отчета на бригаду в соответствии с принятыми в СПбГЭТУ правилами оформления студенческих работ. Отчет оформляется после выполнения экспериментальных исследований и представляется преподавателю на проверку. После проверки отчет либо возвращается (при наличии замечаний) на доработку, либо подписывается к защите.

Лабораторные работы защищаются студентами индивидуально. Каждый студент получает несколько вопросов по теоретической части, или по процедуре проведения экспериментальных исследований, или по последующей обработке результатов, после чего ему предоставляется время для подготовки ответа. При обсуждении ответа преподаватель может задать несколько уточняющих вопросов. В случае, если студент демонстрирует достаточное знание вопроса, работа считается защищенной, а за защиту работы выставляется оценка по следующим критериям:

- 7 баллов на заданные вопросы даны исчерпывающие ответы;
- 6 баллов ответы на вопросы в принципе правильны, но содержат незначительные ошибки в формулировках;
- 5 баллов вопросы раскрыты не полностью;
- 4 балла ответы в принципе правильны, но в формулировках имеются существенные ошибки;
- 3 балла ответы на вопросы частично правильны и содержат незначительные ошибки в формулировках;
- 2 балла ответы на вопросы частично правильны и содержат существенные ошибки в формулировках;
- 1 балл ответы в большинстве своем не соответствуют заданным вопросам.

Таким образом, максимально за защиту всех лабораторных работ можно набрать **56** баллов.

17

На защите лабораторной работы студент должен показать: понимание методики исследования и знание особенностей её применения, понимание и умение объяснять особенности применяемых методов, возможные области их применения и т.д., умение давать качественную и количественную оценку полученных экспериментальных результатов и прогнозировать реакции исследуемого объекта на различные воздействия, навыки и умения, приобретенные при выполнении лабораторной работы.

Примеры контрольных вопросов приведены в критериях оценивания. По результатам выполнения лабораторной работы и ее защиты на коллоквиуме студент получает баллы, которые будут учитываться в рейтинге при выставлении оценки на дифф. зачете.

Текущий контроль включает в себя выполнение, сдачу в срок отчетов и их защиту по всем лабораторным работам, по результатам которой студент получает допуск на дифф. зачет.

#### **на практических (семинарских) занятиях**

Текущий контроль включает в себя контроль посещаемости (не менее 80 % занятий) и выполнения 4 практических заданий. За каждое задание студент получает баллы, которые будут учитываться при выставлении оценки на дифф. зачете. Примеры заданий приведены в оценочных материалах для проведения текущего контроля и промежуточной аттестации обучающихся.

Оценка за каждое практическое задание выставляется по следующим критериям:

- 6 баллов задание выполнено полностью правильно;
- 5 баллов задание выполнено в принципе правильно, но содержит незначительные ошибки;
- 4 балла задание выполнено в принципе правильно, но содержит существенные ошибки;

18

- 3 балла задание выполнено не полностью, но правильно;
- 2 балла задание выполнено частично и содержит незначительные ошибки;
- 1 балл задание выполнено частично и содержит существенные ошибки;
- 0 баллов задание не выполнено/задание выполнено полностью неправильно.

Таким образом, максимально за выполнение всех практических заданий можно набрать **24** балла.

#### **самостоятельной работы студентов**

Контроль самостоятельной работы студентов осуществляется на лекционных, лабораторных и практических занятиях студентов по методикам, описанным выше.

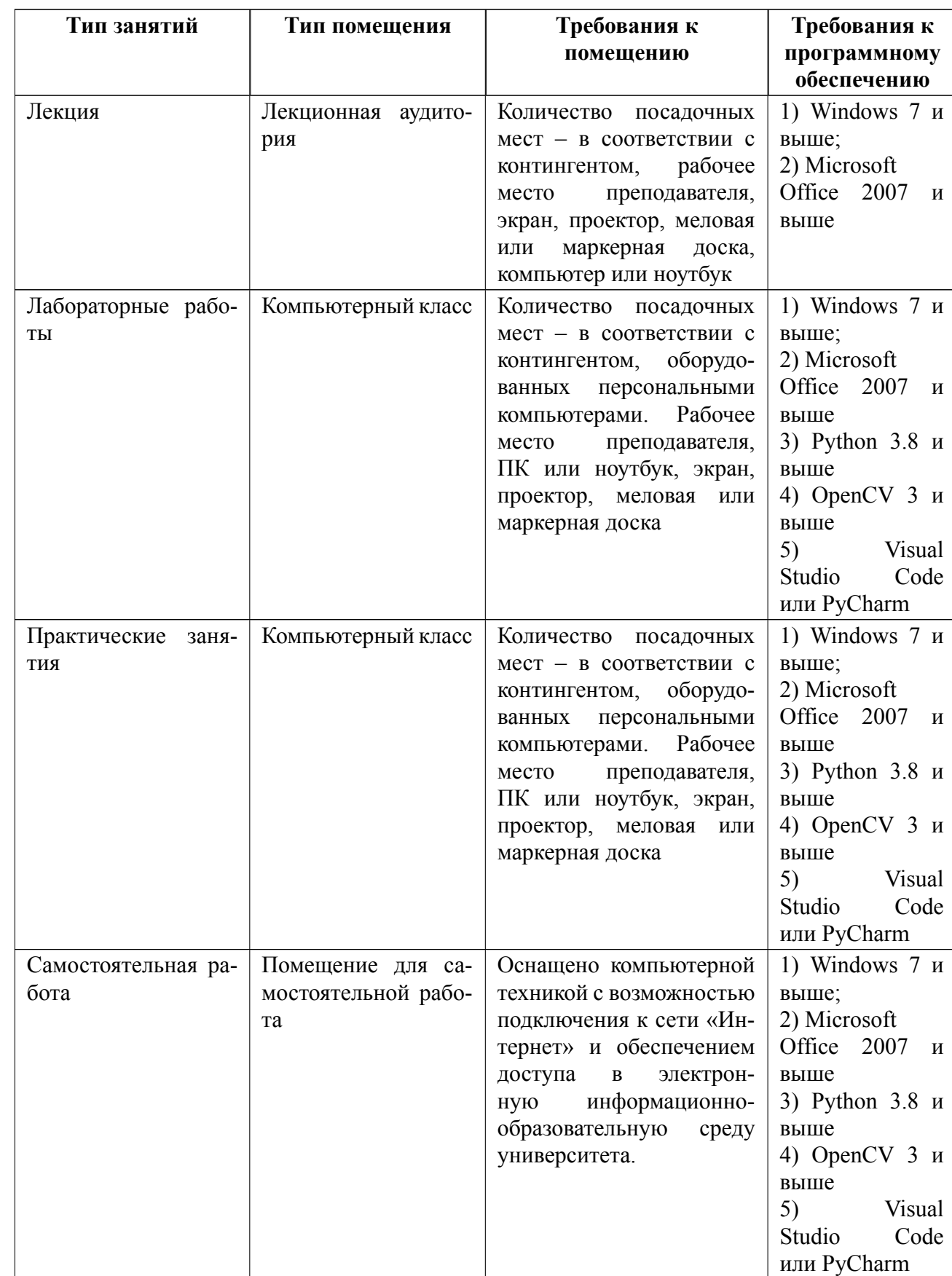

# **7 Описание информационных технологий и материальнотехнической базы**

#### **8 Адаптация рабочей программы для лиц с ОВЗ**

Адаптированная программа разрабатывается при наличии заявления со стороны обучающегося (родителей, законных представителей) и медицинских показаний (рекомендациями психолого-медико-педагогической комиссии). Для инвалидов адаптированная образовательная программа разрабатывается в соответствии с индивидуальной программой реабилитации.

# **ЛИСТ РЕГИСТРАЦИИ ИЗМЕНЕНИЙ**

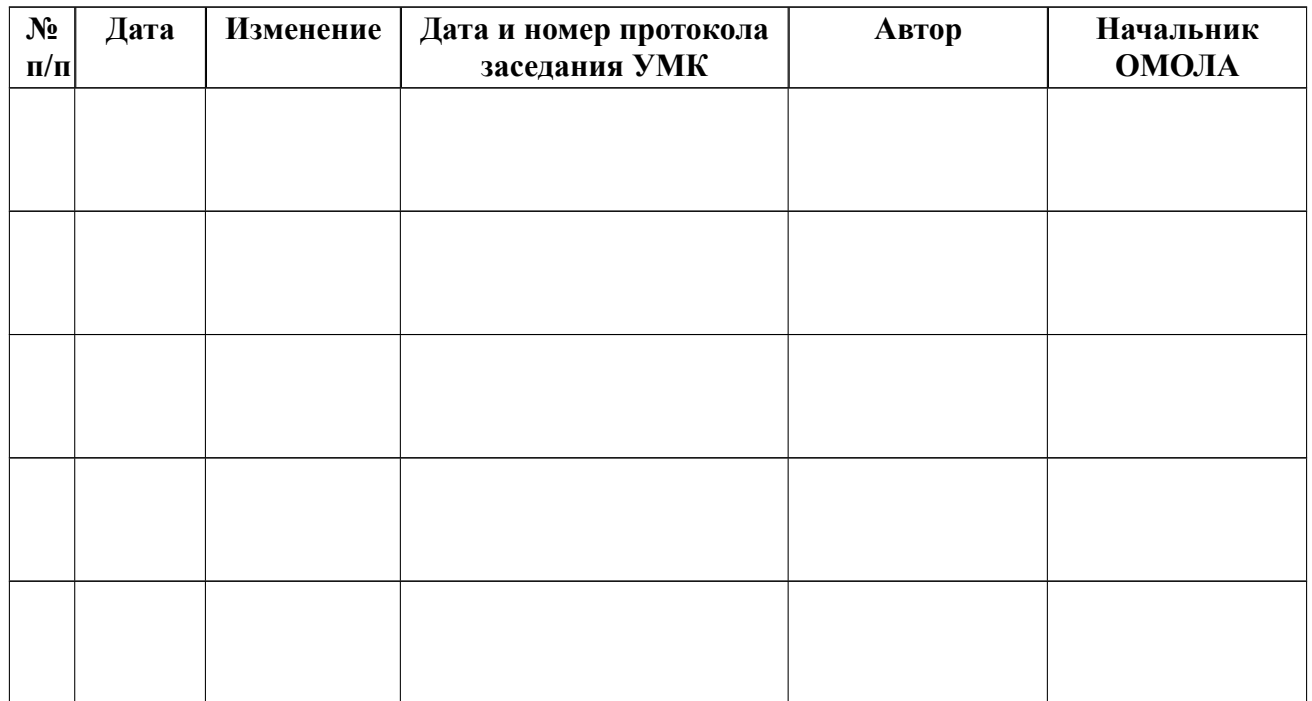